Документ подписан простой электронной подписью Информация о владельце:

**МИНИСТЕРСТВО СЕЛЬСКОГО ХОЗЯЙСТВА РОССИЙСКОЙ ФЕДЕРАЦИИ** ТАЛОВОДОЕ ГОЛОГОДАРДЫЕ ГОСУДАРСТВЕННОЕ БАЛЬНОЕ ТАНДЫ ПРИ БРАЗОВАТЕЛЬНОЕ УЧРЕЖДЕНИЕВЫСШЕГО ОБРАЗОВАНИЯ **«РОССИЙСКИЙ ГОСУДАРСТВЕННЫЙ АГРАРНЫЙ УНИВЕРСИТЕТ – МСХА имени К.А. ТИМИРЯЗЕВА»** 088d9d84706d89073c4a3aa1678d7c4c996222**(\DTEO**У ВО РГАУ - МС<mark>ХА имени К.А. Тимирязева)</mark> ФИО: Раджабов Аванавич Должность: <mark>И.О. директо</mark>ра института садоводства и ландшафтной сархитектуры Дата подпи<mark>сания: 15.08.0</mark>23 14:08:03 Уникальный программный ключ:<br>088d9d84706d890222443aa1678

> Институт садоводства и ландшафтной архитектуры Кафедра ландшафтной архитектуры

Collecto de Lander

УТВЕРЖДАЮ:<br><sub>и Ди</sub>ректор института  $\mu$  $\frac{d\cos\theta}{dx}$   $\frac{d\cos\theta}{dx}$   $\frac{d\cos\theta}{dx}$   $\frac{d\cos\theta}{dx}$   $\frac{d\cos\theta}{dx}$  $\frac{1}{\sqrt{2\kappa}} \frac{1}{\kappa}$ А.К. Раджабов <u>SWARE 2022 recent</u>

# РАБОЧН**АЯ ГРАФИКА В САДОН Б1.В.ДВ.01.02 КОМПЬЮТЕРНАЯ ГРАФИКА В САДОВОДСТВЕ**

для подготовки бакалавров

#### ФГОС ВО

Направление: 35.03.05 Садоводство

Направленность: Плодоводство, виноградарство и виноделие; Производство продукции овощных и лекарственных растений; Декоративное садоводство, газоноведение и флористика; Селекция, генетика и биотехнология садовых кульзур

Курс 4 Семестр 8<br>Курс 5 (заочная форма обучения)  $\mathop{\mathrm{Kypc}}$  5 (3) Сессия зимняя (заочная форма об

ство, газоноведение и флористика)

Год начала подготовки - 2022

Регистрационный номер

Москва, 2022

Разработчик: Довганюк А.И., доцент, Пирогова К.И., старший преподаватель «22» августа 2022 г.

Рецензент: Дормидонтова В.В., канд. арх., профессор «23» августа 2022 г.

Программа составлена в соответствии с требованиями ФГОС ВО по направлению подготовки 35.03.05 Садоводство и учебного плана

Программа обсуждена на заседании кафедры ландшафтной архитектуры протокол № 1 от «28» августа 2022 г.

И.о.зав. кафедрой ландшафтной архитектуры, канд. с.-х. наук, доцент Д.В. Калашников

 $\overline{\phantom{a}}$  $\frac{22}{\sqrt{2}}$ 

**Согласовано:** председатель у тесно-методической комиссии института и  $\mathcal{O}$ шафтной архитектуры, доцент \_\_\_\_\_\_\_\_\_\_\_\_\_\_ А.В. Константинович

I

 $\sqrt{ }$  25  $\sqrt{ }$ 

зав. кафедрой ботаники, селекции и семеноводства садовых растений,<br>докт. с.-х. наук, профессор С.Г. Монахос «22» августа 2022 г.

канд. с.-х. наук, доцент  $\mathcal{U}$ 

канд. с.-х. наук, доцент \_\_\_\_\_\_\_\_\_\_\_\_\_\_ А.В. Соловьев «22» августа 2022 г.

и.о. зав. кафедрой овощеводства, канд. с.-х. наук, доцент

В.И. Терехова

 $\langle 22 \rangle$  августа 2022 г.

и.о. зав. кафедрой декоративного садоводства и газоноведения, канд. биол. наук, доцент С.В. Тазина

«22» августа 2022 г.

 $\langle\langle \;\;\;\;\;\rangle\rangle$ 

Отдел комплектования ЦНБ

**ных средств получены:** Методический отдел УМУ

 $\frac{2}{\sqrt{2}}$ 

Бумажный экземпляр РПД, копии электронных вариант **НЫХ средств получены:**<br>Методический отдел УМУ

201 г

# **Содержание**

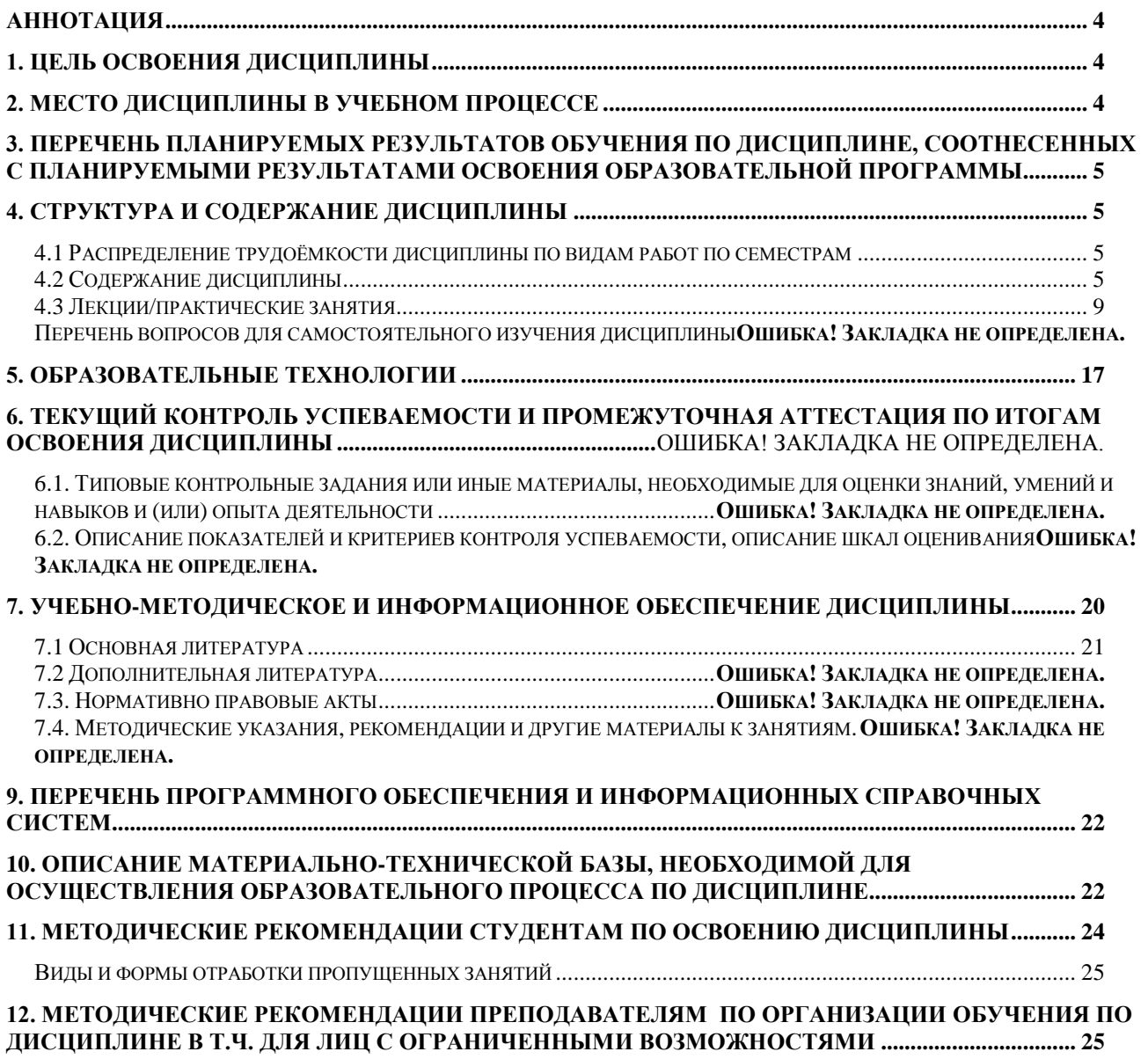

#### **Аннотация**

#### **рабочей программы учебной дисциплины Б1.В.ДВ.02.02 «Компьютерная графика в садоводстве»**

<span id="page-3-0"></span>**для подготовки бакалавра по направлению 35.03.05 «САДОВОДСТВО», направленности Плодоводство, виноградарство и виноделие; Овощеводство открытого и защищенного грунта; Производство и переработка лекарственного и эфиромасличного сырья; Декоративное садоводство, газоноведение и флористика; Селекция, генетика и биотехнология садовых культур**

**Цель освоения дисциплины**: сформировать у обучающегося компетентность (в соответствии с указанными в табл. 1 требованиями к освоению дисциплины) по вопросу ознакомления студентов с современными компьютерными технологиями, моделями, методами и средствами решения функциональных задач и организации информационных процессов. Теоретическое и практическое освоение современных программных и технических средств обеспечения применительно к проблематике садоводства. Подготовить бакалавра к профессиональной деятельности в области проектирования, создания объемных моделей и обработки их с использованием технических средств и специализированного программного обеспечения.

**Место дисциплины в учебном плане:** часть, формируемая участниками образовательных отношений плана по направлению подготовки **35.03.05 «СА-ДОВОДСТВО». Д**дисциплина осваивается в 8 семестре.

**Требования к результатам освоения дисциплины:** в результате освоения дисциплины формируются следующие компетенции: ПКос-5.

**Краткое содержание дисциплины:** Виды компьютерной графики, понятие цвета; Технические средства обеспечения садоводства; Специализированное программное обеспечение для садоводства

**Общая трудоемкость дисциплины:** 2 зачетные единицы (72 часа). **Промежуточный контроль:** зачет.

#### **1. Цель освоения дисциплины**

<span id="page-3-1"></span>Целью изучения дисциплины « **Компьютерная графика в садоводстве**» является сформировать у обучающегося компетентность (в соответствии с указанными в табл. 1 требованиями к освоению дисциплины) по вопросу ознакомления студентов с современными компьютерными технологиями, моделями, методами и средствами решения функциональных задач и организации информационных процессов. Теоретическое и практическое освоение современных программных и технических средств обеспечения применительно к проблематике садоводства. Подготовить бакалавра к профессиональной деятельности в области проектирования, создания объемных моделей и обработки их с использованием технических средств и специализированного программного обеспечения.

#### **2. Место дисциплины в учебном процессе**

<span id="page-3-2"></span>Дисциплина «**Компьютерная графика в садоводстве**» включена в цикл дисциплин часть, формируемая участниками образовательных отношений в блок дисциплин по выбору обучающегося. Реализация в дисциплине «**Компьютерная графика в садоводстве**» требований ФГОС ВО, ОПОП ВО и Учебного плана по направлению 35.03.05 «Садоводство».

Предшествующими курсами, на которых непосредственно базируется дисциплина «**Компьютерная графика в садоводстве**» являются «Введение в садоводство».

Особенностью дисциплины является формирование практических навыков работы с редакторами графической информации и возможность использования данных навыков и знаний в профессиональной деятельности специалиста в области садоводства.

Рабочая программа дисциплины «**Компьютерная графика в садоводстве**» для инвалидов и лиц с ограниченными возможностями здоровья разрабатывается индивидуально с учетом особенностей психофизического развития, индивидуальных возможностей и состояния здоровья таких обучающихся.

# <span id="page-4-0"></span>**3. Перечень планируемых результатов обучения по дисциплине, соотнесенных с планируемыми результатами освоения образовательной программы**

Изучение данной учебной дисциплины направлено на формирование у обучающихся компетенций, представленных в таблице 1.

Таблица 1

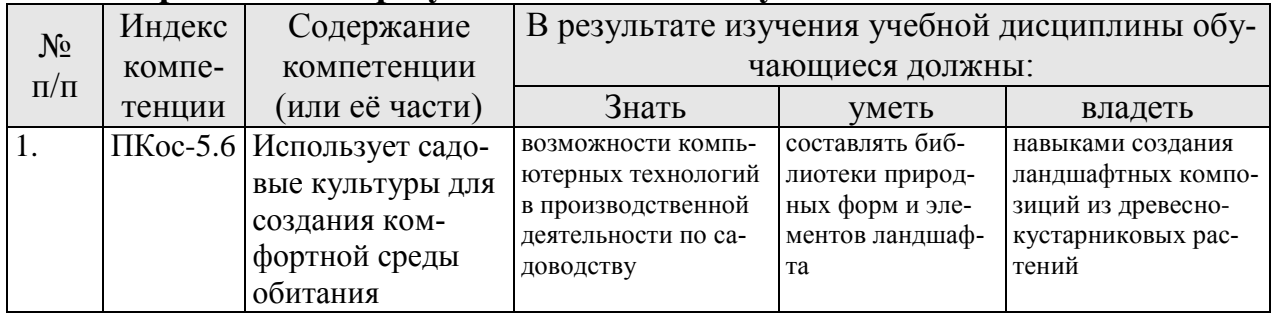

### **Требования к результатам освоения учебной дисциплины**

# **4. Структура и содержание дисциплины**

# <span id="page-4-2"></span><span id="page-4-1"></span>**4.1 Распределение трудоёмкости дисциплины по видам работ по семестрам**

Общая трудоёмкость дисциплины составляет 2 зач. ед. (72 часов), их распределение по видам работ представлено в таблице 2.

Таблица 2а

<span id="page-4-3"></span>**Распределение трудоемкости дисциплины по видам работ по семестрам**

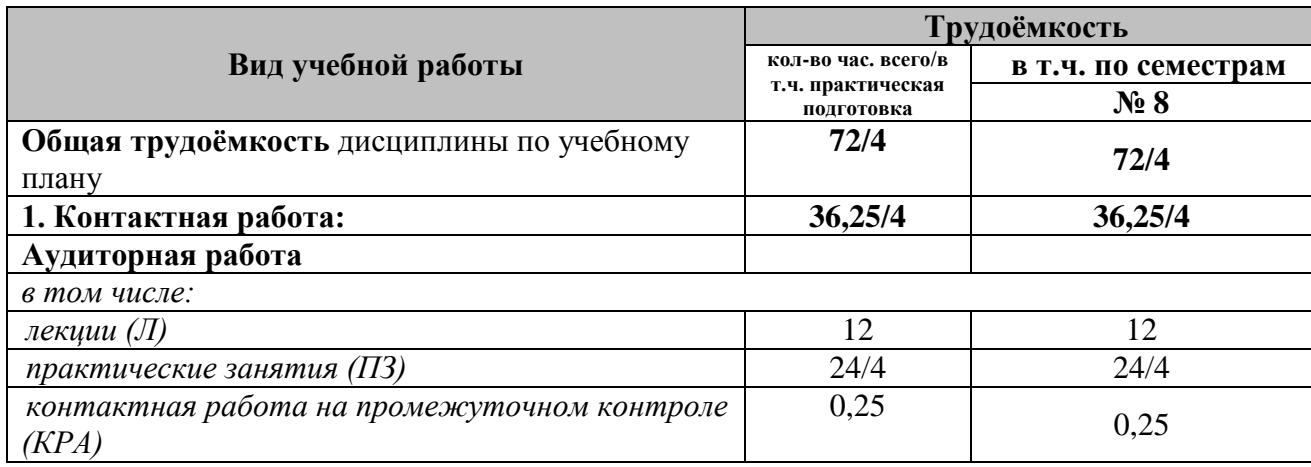

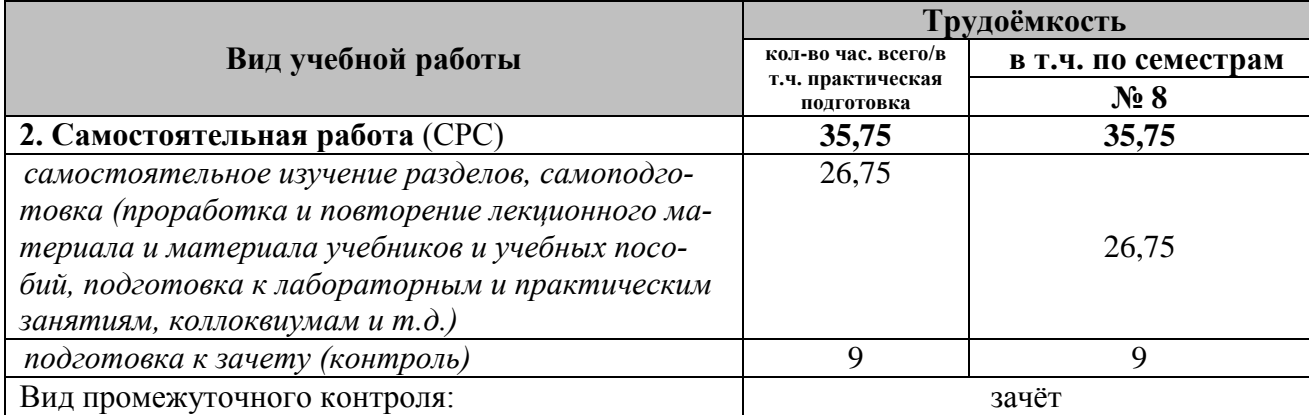

# Таблица 2б

# **Распределение трудоемкости дисциплины по видам работ по семестрам (заочная форма обучения)**

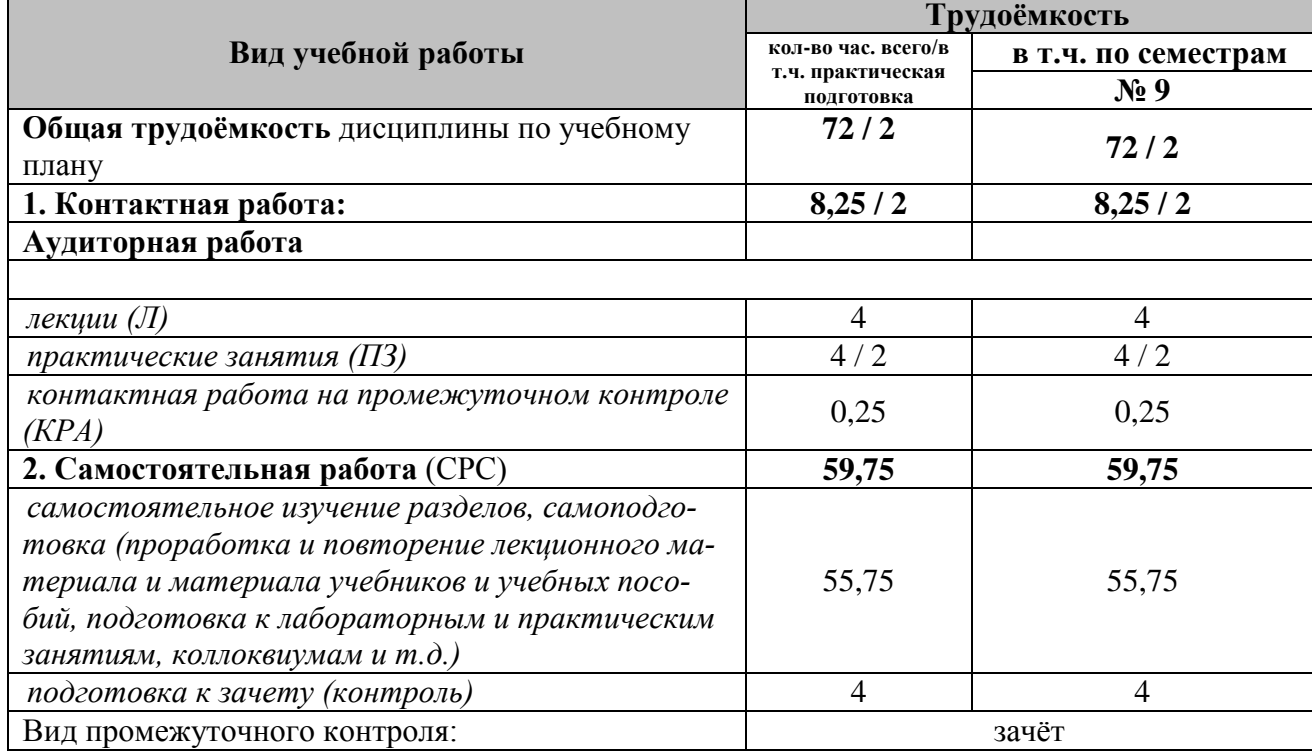

# **4.2 Содержание дисциплины**

Таблица 3а

# **Тематический план учебной дисциплины**

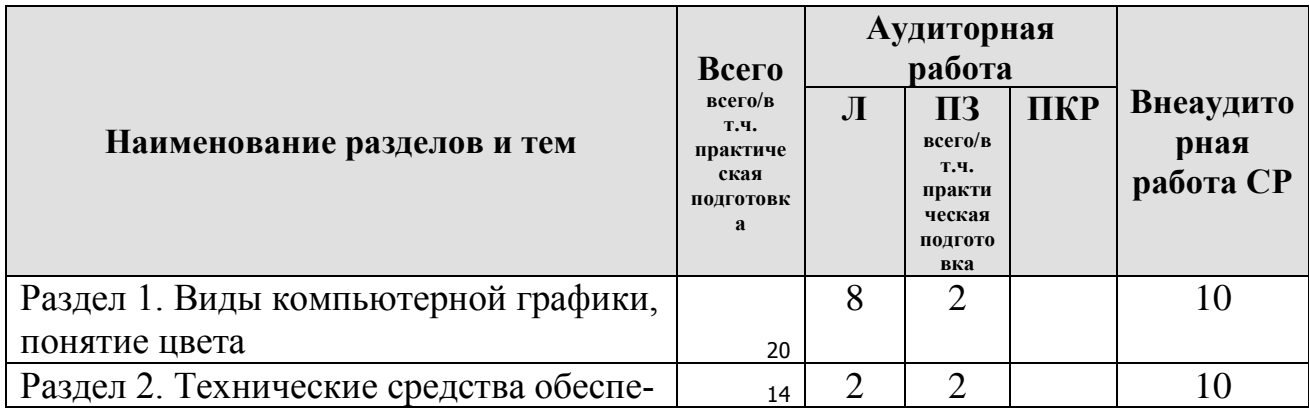

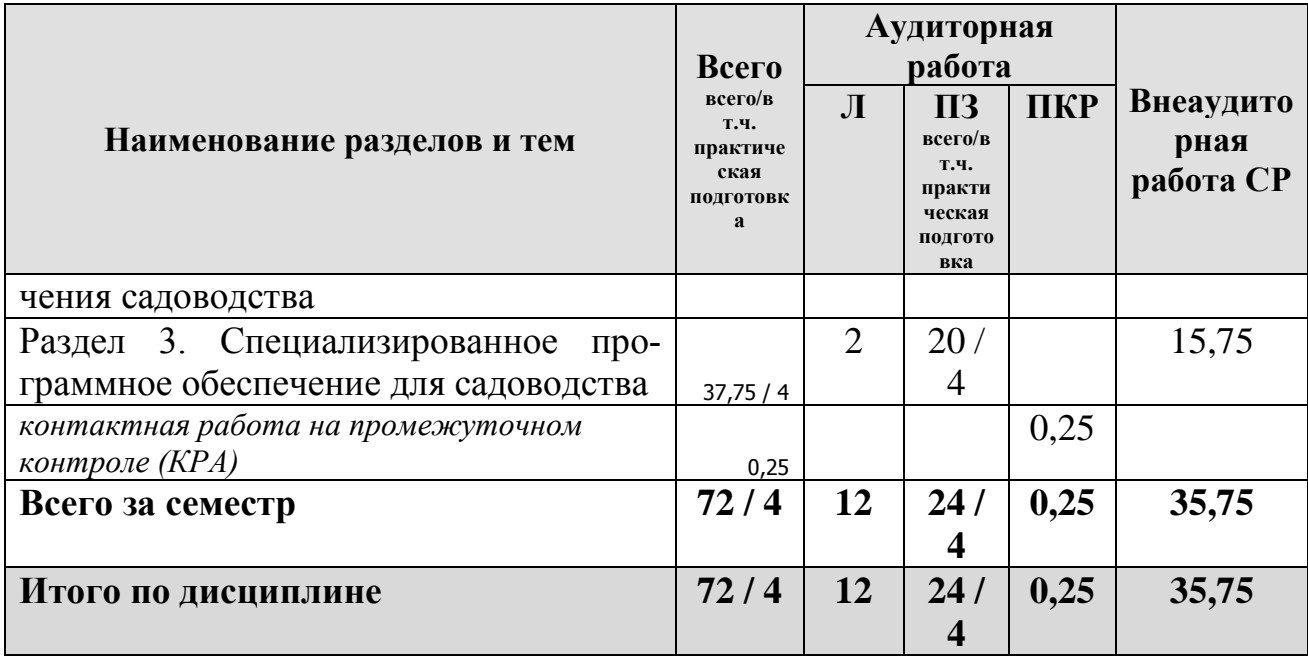

Таблица 3б

# **Тематический план учебной дисциплины (заочная форма обучения)**

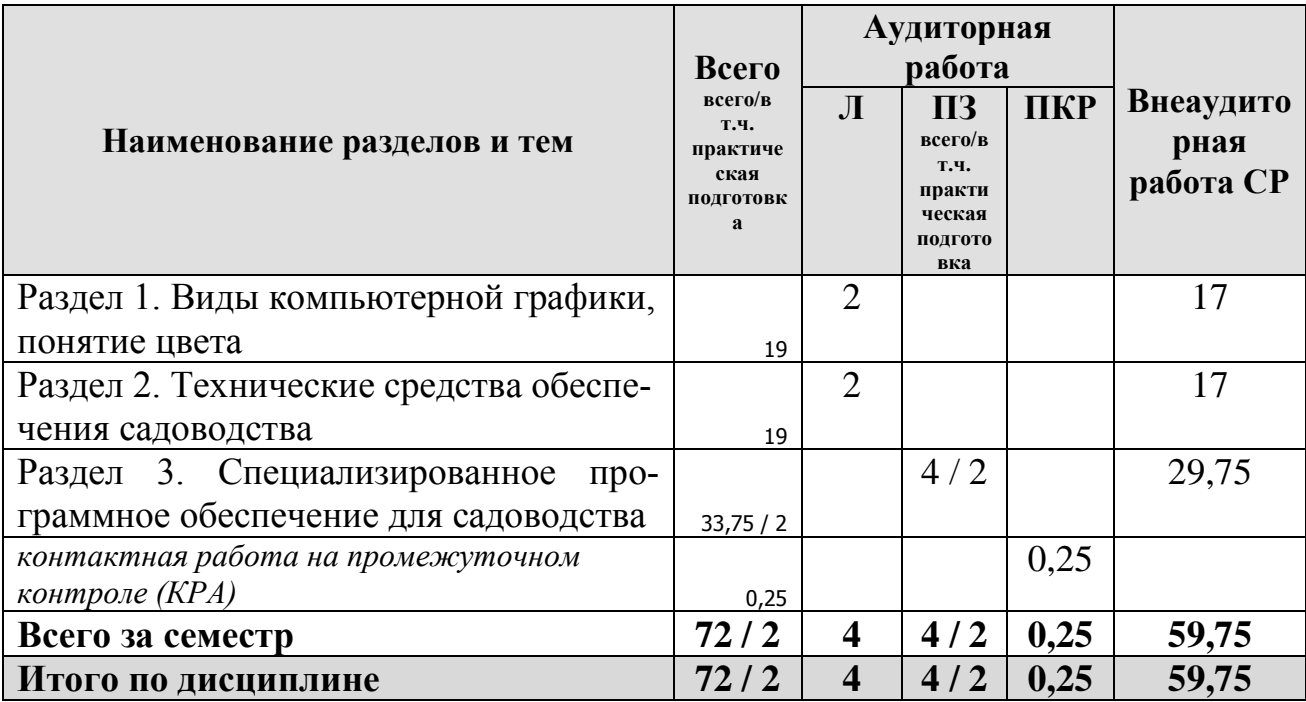

**Раздел 1.** Виды компьютерной графики, понятие цвета

**Тема 1.** Фрактальная графика.

Сущность фрактальной графики. Классификация фракталов – геометрические, алгебраические и схоластические. Метод формирования изображения. Применение основ фрактальной графики в садоводстве.

**Тема 2.** Растровая графика.

Растровый способ представления изображения. Пиксель и растр. Характеристики растра. Понятие разрешения виды разрешающей способности. Линиатура. Цвет в растровой графике. Оценка разрешающей способности растра. Форматы файлов растровой графики. Достоинства и недостатки различных форматов. Возможность сжатия растрового изображения. Методы сжатия. Обзор растровых графических редакторов.

**Тема 3.** Векторная графика.

Сущность чертежной или объектно-ориентированной графики. Линия как элементарный объект векторной графики. Свойства линий и узлов. Кривые Безье. Способы представления векторных объектов. Цвет в векторной графике. Иерархическая структура векторной иллюстрации. Достоинства и недостатки векторной графики. Применение векторной графики. Форматы файлов векторной графики. Средства создания векторных изображений.

**Тема 4.** Цвет в компьютерной графике.

Понятие цвета. Факторы, влияющие на цвет. Физические принципы формирования оттенков. Цветовое пространство. Способы описания цвета. Цветовые модели RGB, CMY, CMYK, HSB, Lab. Простые и составные цвета. Палитры. Системы управления цветом – калибровка.

**Тема 5.** Трехмерная графика.

Принцип создания трехмерных объектов. Специфика трехмерной графики. Рабочее пространство и типы пространств. Классификация трехмерных объектов: геометрические и негеометрические объекты. Модели описания поверхностей – аналитическая. Векторная полигональная, воксельная и т.д. Их достоинства и недостатки. Порядок создания и визуализации трехмерных объектов. Настройка свойств материалов. Средства создания трехмерных объектов.

**Раздел 2.** Технические средства обеспечения ландшафтного проектирования

**Тема 1.** Устройства ввода информации.

Сканеры. Устройство, принцип работы, классификация. Матрицы – устройство, классификация. Аналого-цифровой преобразователь. Слайд-адаптеры и автоподатчики документов. 3 D сканеры, принцип работы, класссификация. Марки и модели. Дигитайзер. Электростатические и электромагнитные дигитайзеры. Принципы работы.

**Тема 2.** Устройства вывода информации.

Плоттеры – принцип работы, классификация. Особенности работы достоинства и недостатки перьевых электростатических, струйных, лазерных, светодиодных и термических плоттеров. Микрофильм-плоттеры и каттеры. Принтеры – классификация, принцип работы матричных, струйных и лазерных принтеров. Достоинства и недостатки. 3D-принтеры. Основы стереолитографии. Классификация. Модели аппаратов.

**Раздел 3.** Специализированное программное обеспечение для садоводства

**Тема 1.** Наш сад Кристалл 10.0

Системные требования. Назначение пакета, его возможности. Достоинства и недостатки. Программы, входящие в состав пакета их описание и возможности. Начало работы. Использование встроенных библиотек и «мастеров». Импорт объектов. Сохранение результатов и возможность их экспорта в графические редакторы.

**Тема 2.** Pro Landscaping

Системные требования. Назначение пакета, его возможности. Достоинства и недостатки. Программы, входящие в состав пакета их описание и возможности. Начало работы. Использование встроенных библиотек и «мастеров». Импорт объектов. Сохранение результатов и возможность их экспорта в графические редакторы.

**Тема 3.** Real Time Landscaping Architect

Системные требования. Назначение пакета, его возможности. Достоинства и недостатки. Программы, входящие в состав пакета их описание и возможности. Начало работы. Использование встроенных библиотек и «мастеров». Импорт объектов. Сохранение результатов и возможность их экспорта в графические редакторы.

# **Тема 4**. OnixTREE

Системные требования. Назначение пакета, его возможности. Достоинства и недостатки. Программы, входящие в состав пакета их описание и возможности. Начало работы. Использование встроенных библиотек и «мастеров». Импорт объектов. Сохранение результатов и возможность их экспорта в графические редакторы.

Тема 5. Adobe Photoshop и корпорация [Trimble Navigation.](https://ru.wikipedia.org/wiki/Trimble_Navigation)

Редактор SketchUp. Предназначение. Интерфейс. Принципы работы с использованием логического механизма программы. Настройка внешнего вида объектов и возможность анимации. Дополнительные утилиты и рендеры

Возможности использования программы для создания визуализаций методом коллажирования, создание и использование текстуры. Понятие текстуры. Фильтры и спецэффекты в программе. Возможности и пути использования для реализации компетенций.

# **4.3 Лекции/практические занятия**

# <span id="page-8-0"></span>**Содержание лекций/практических занятий и контрольные мероприятия**

Таблица 4а

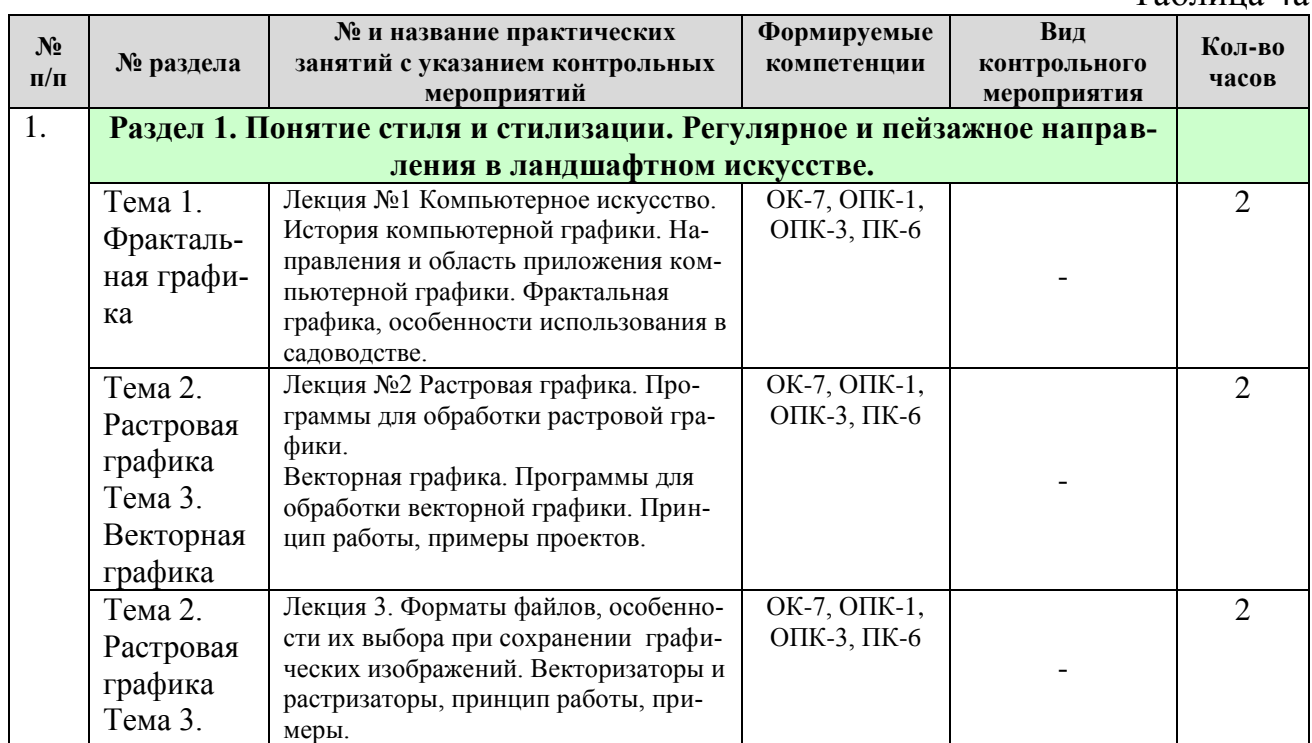

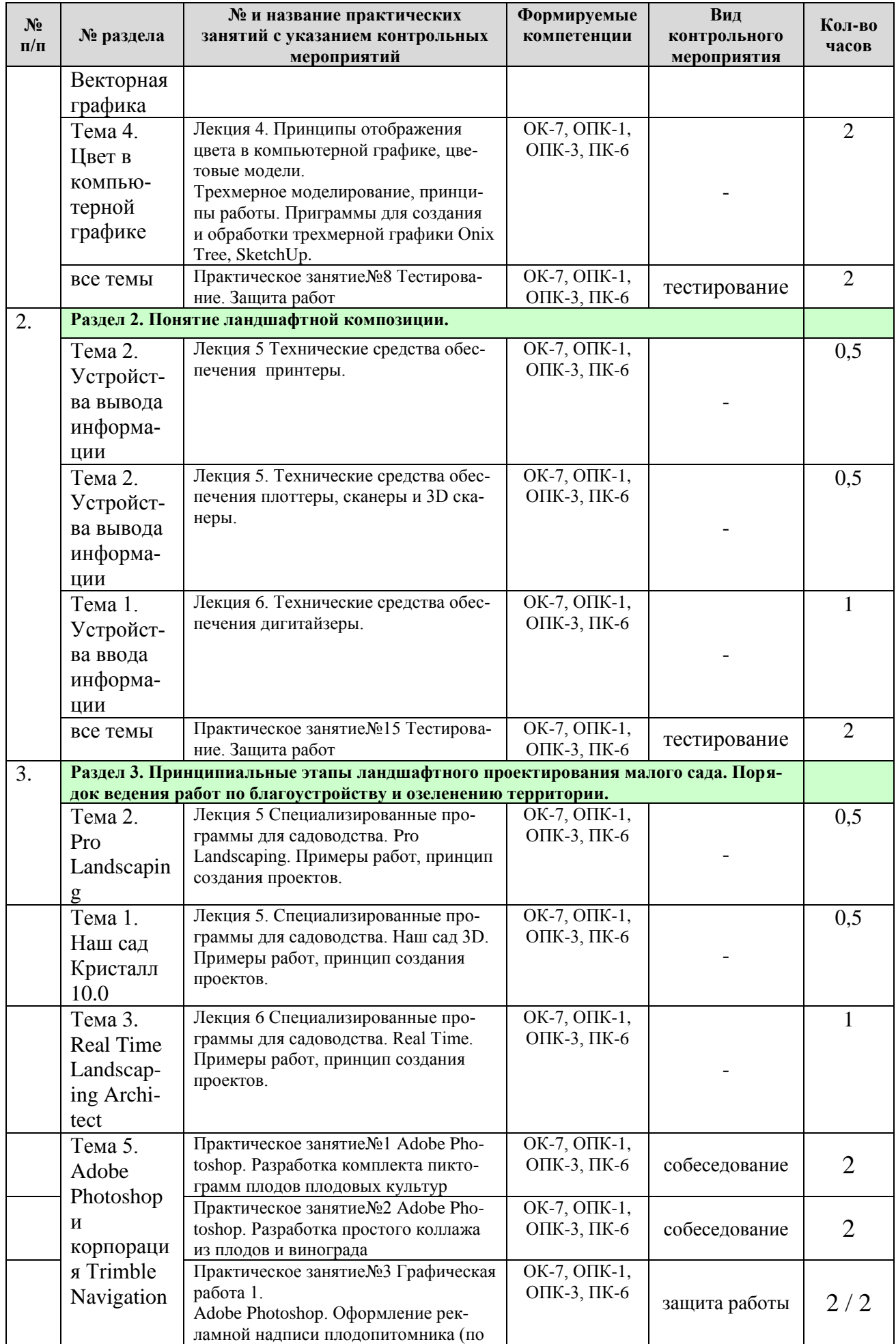

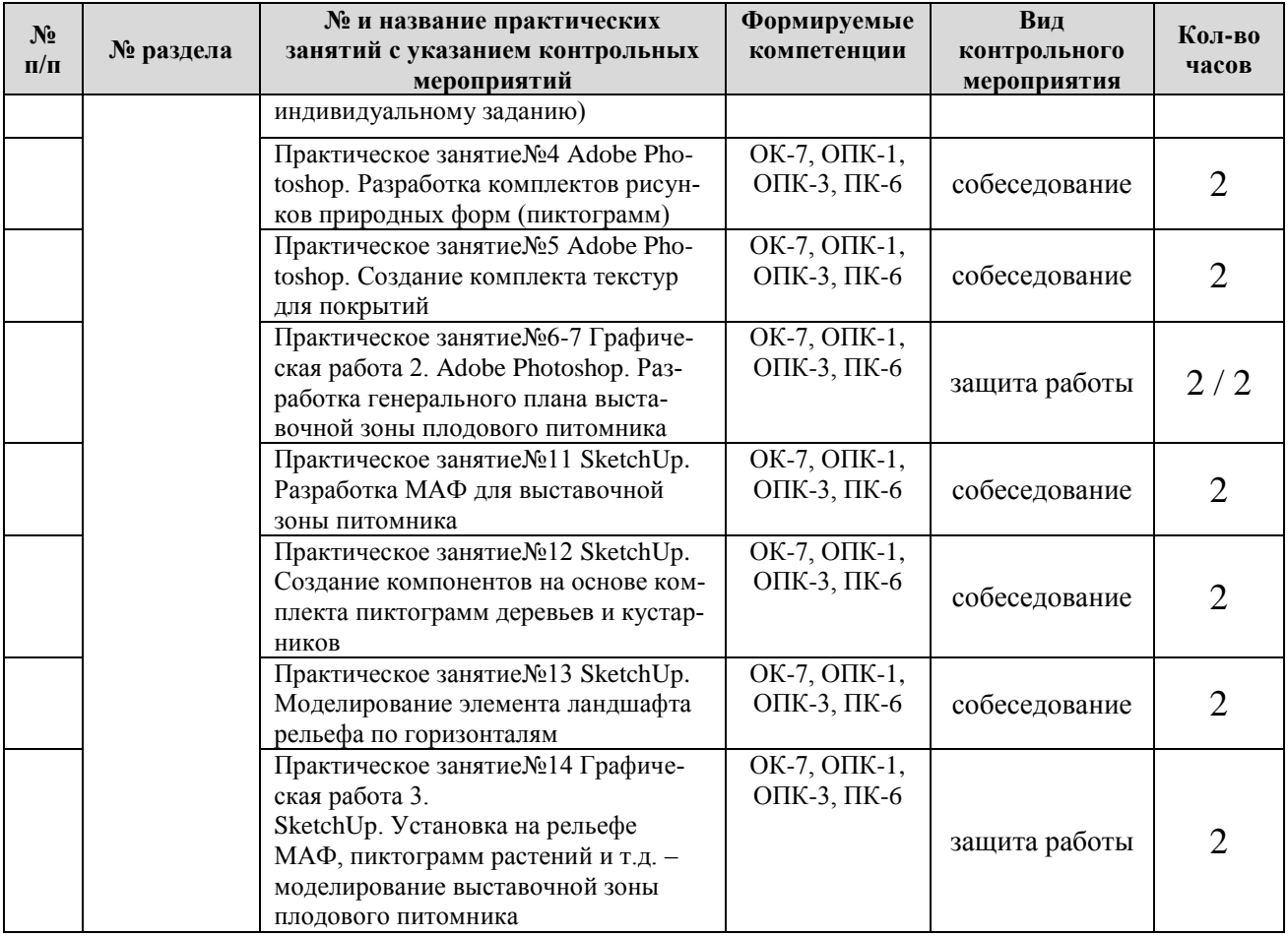

# Таблица 4б

# заочная форма обучения

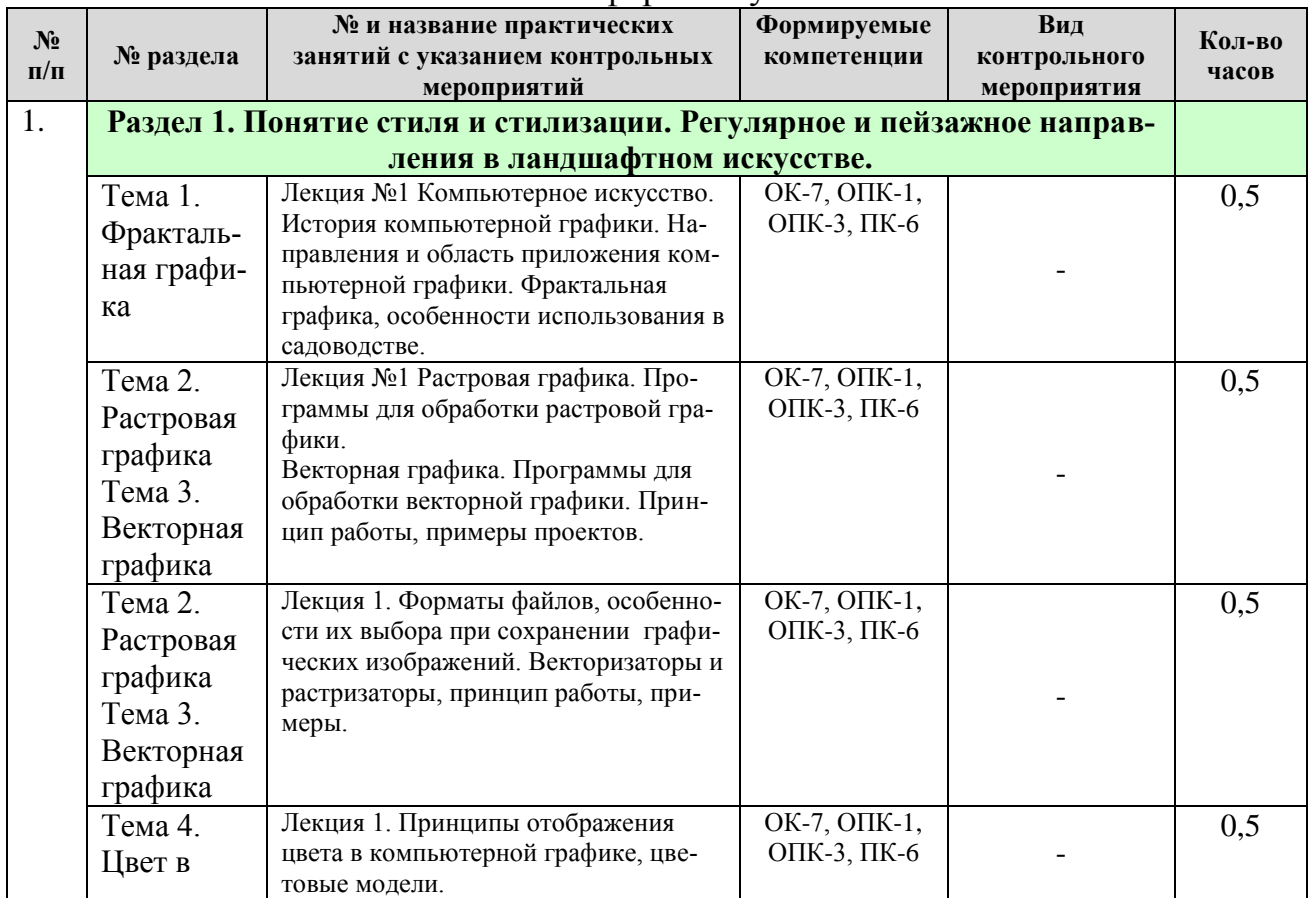

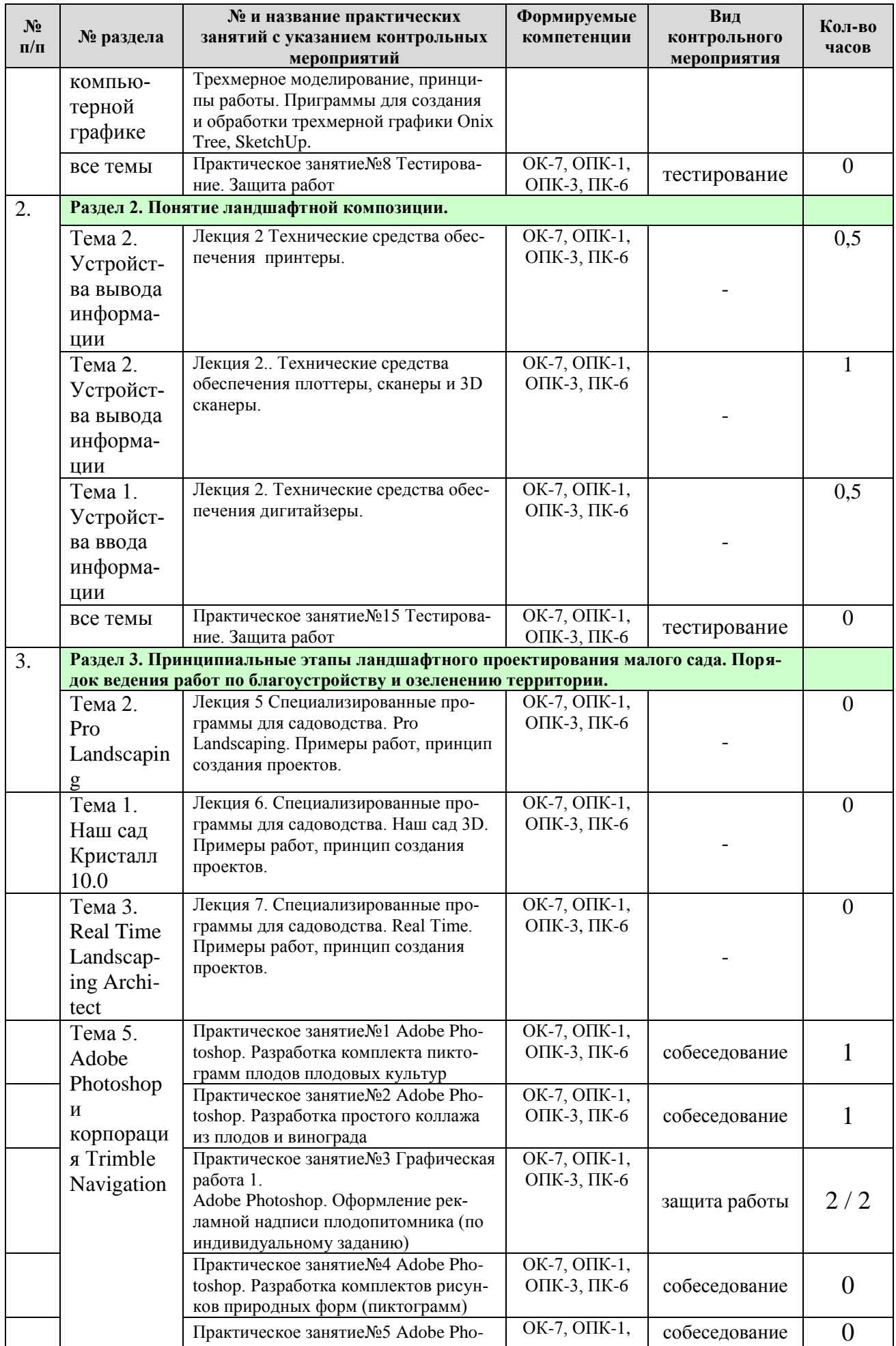

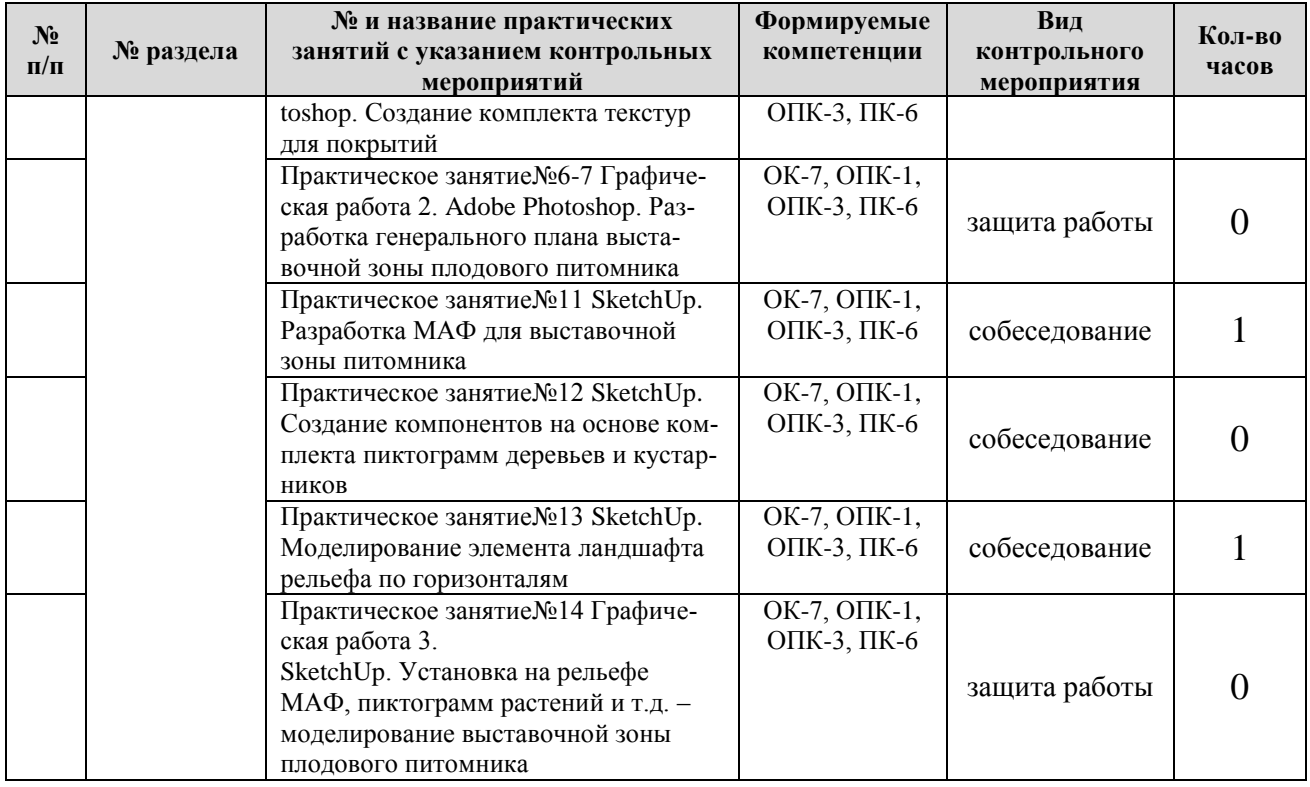

# Таблица 5а

# **Перечень вопросов для самостоятельного изучения дисциплины**

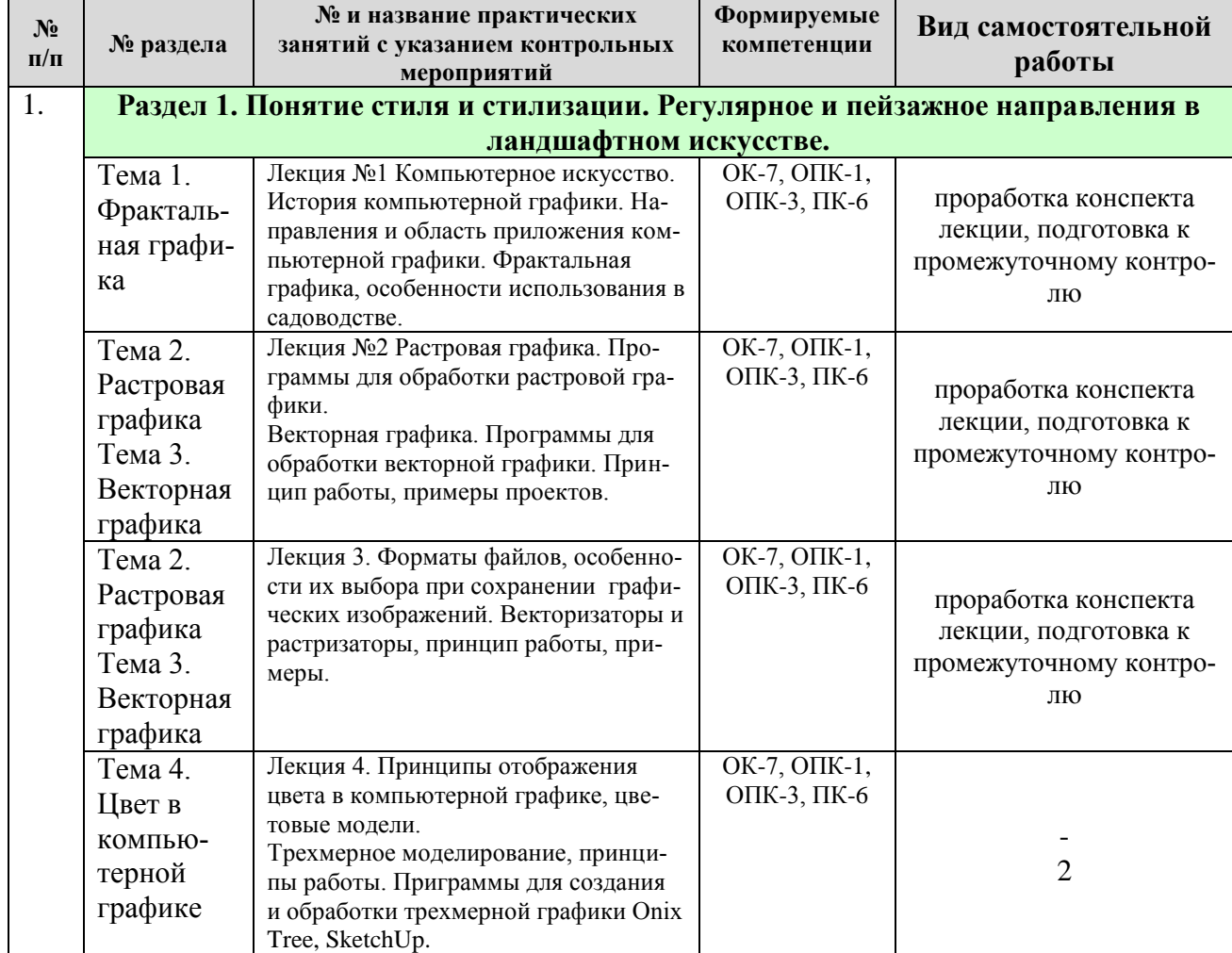

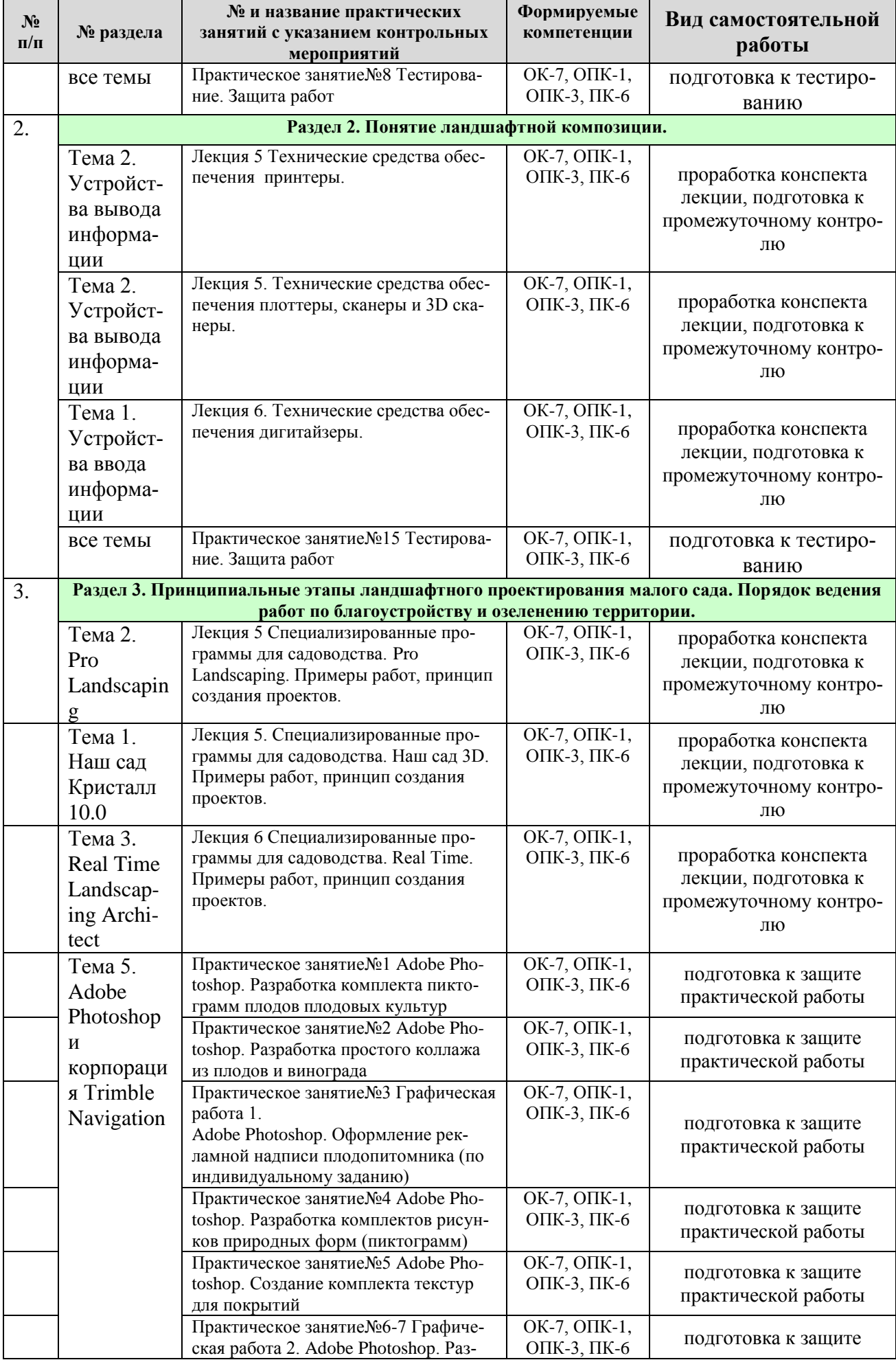

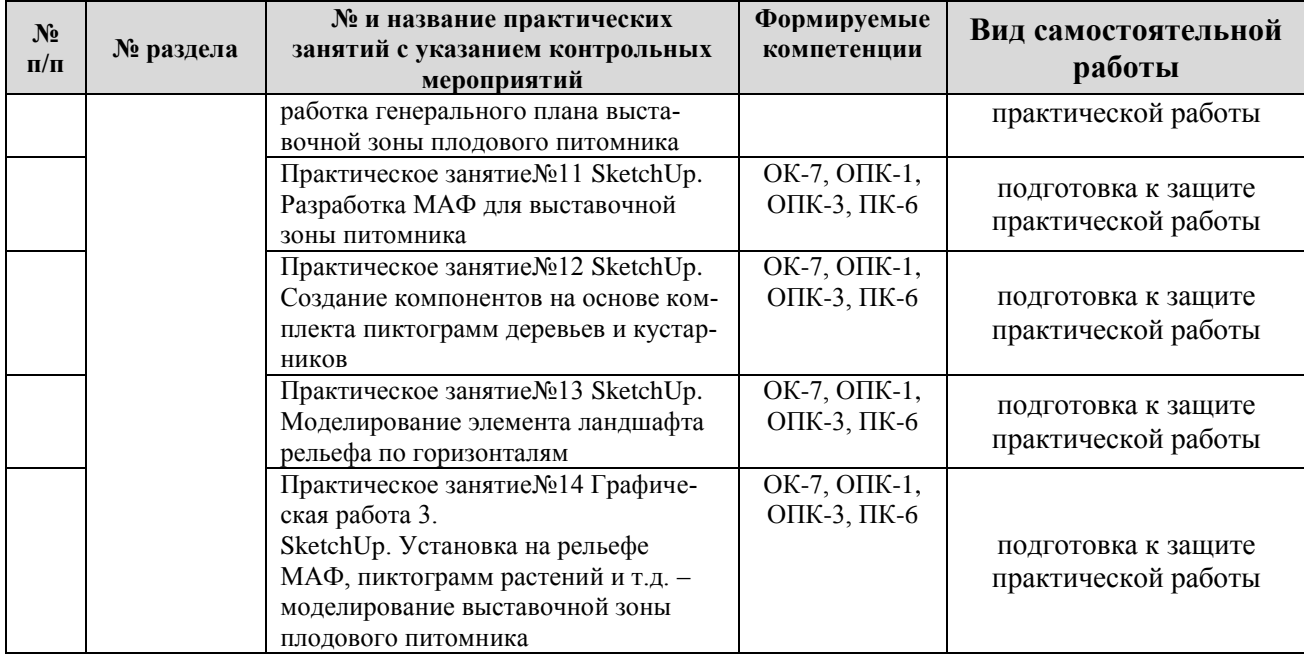

# Таблица 5б

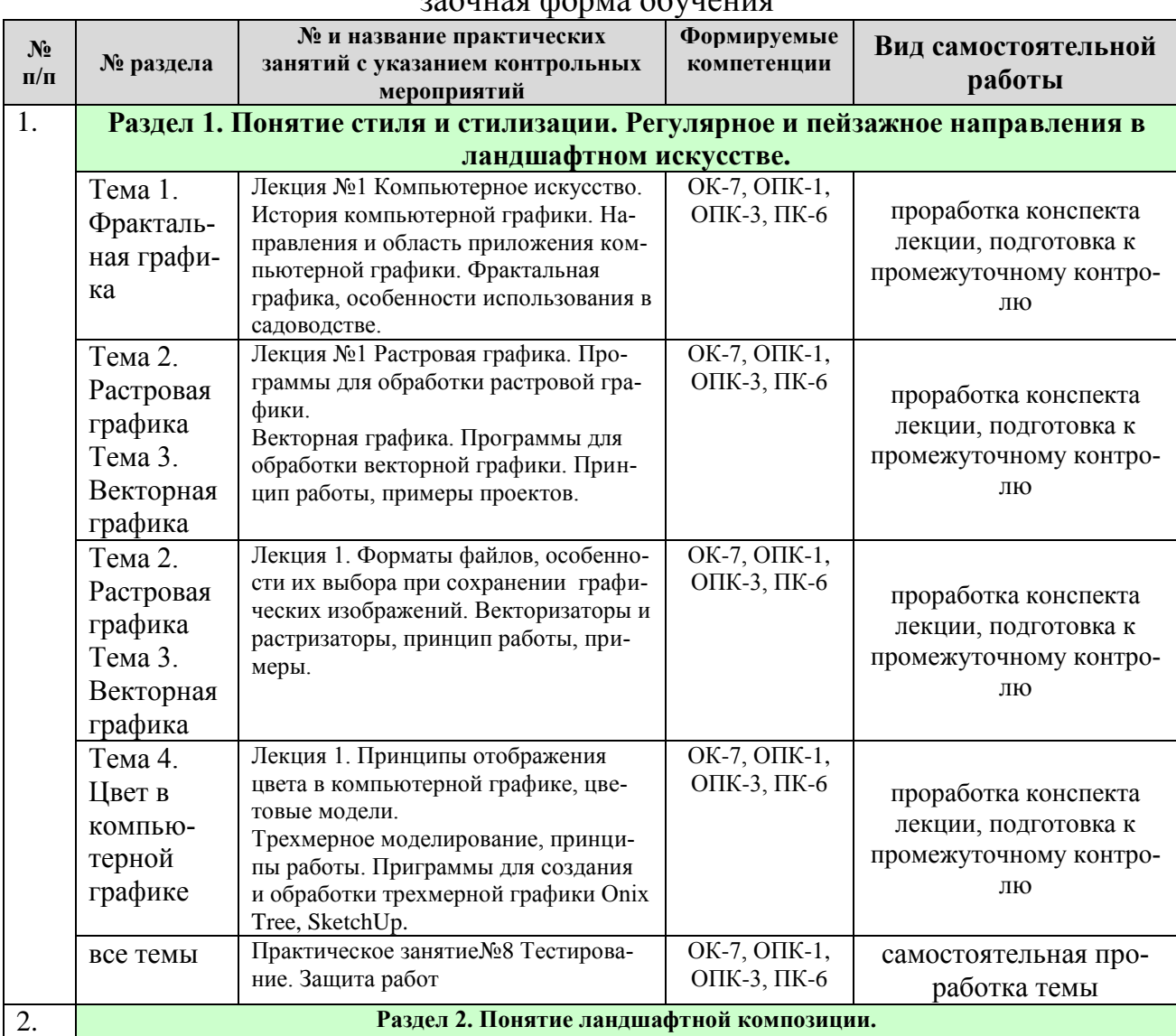

### заочная форма обучения

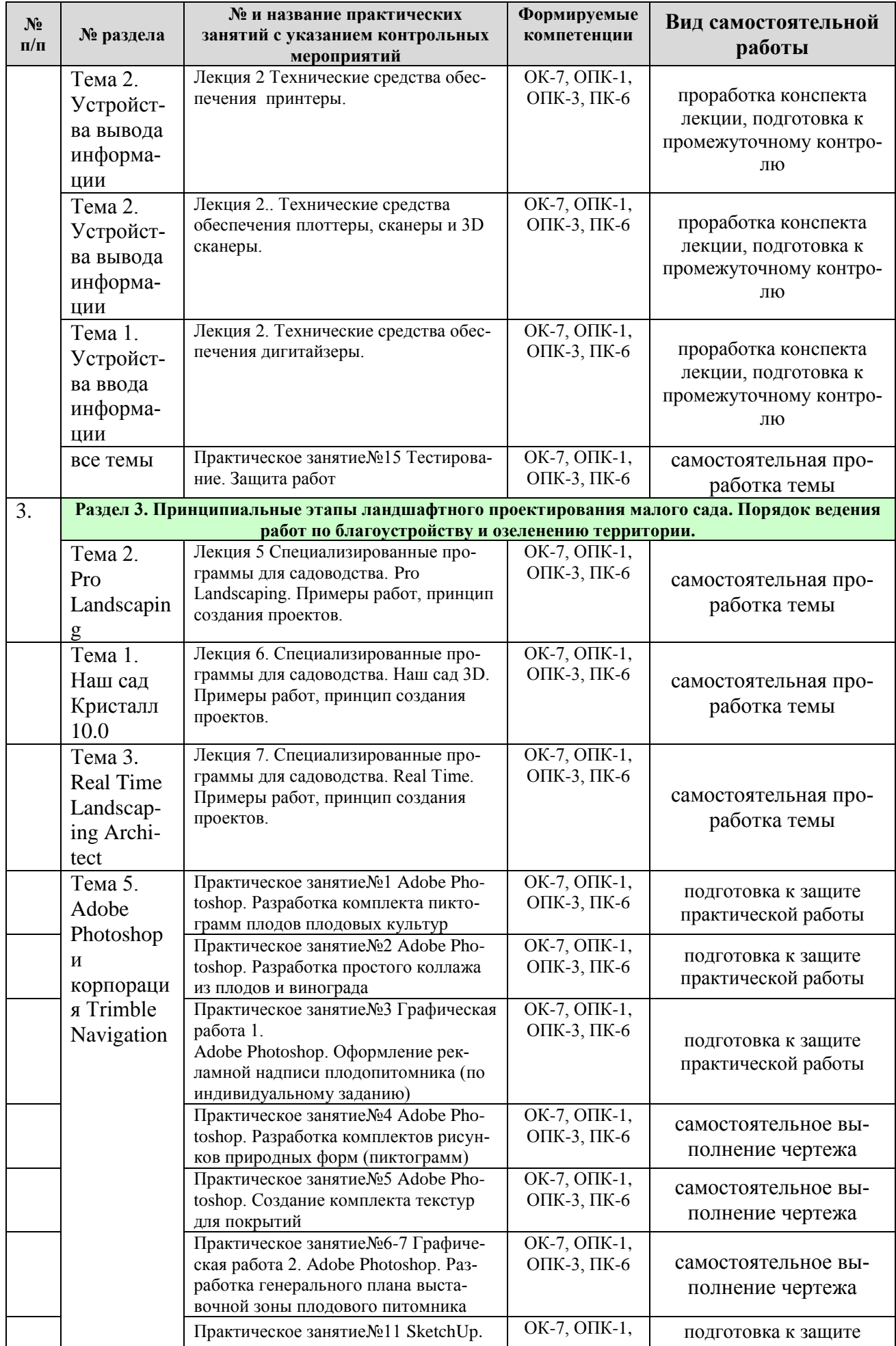

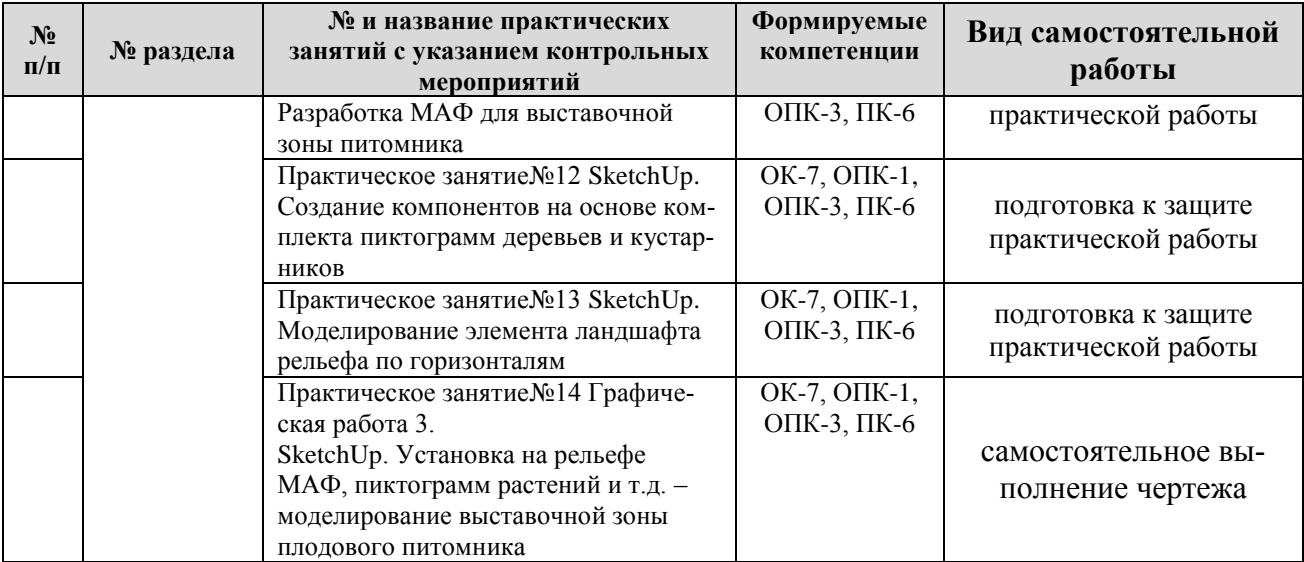

Самостоятельная работа над материалами курса осуществляется с помощью учебников и учебных пособий, согласно списку основной и рекомендуемой литературы, а также конспекта лекций, анализа решенных задач на практических занятиях.

### **5. Образовательные технологии**

Таблица 6

<span id="page-16-0"></span>**Применение активных и интерактивных образовательных технологий**

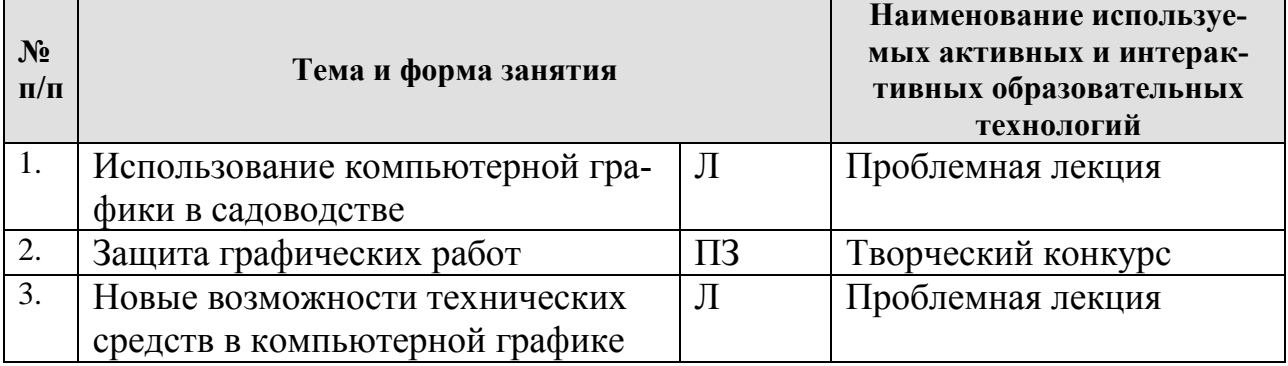

### **6. Текущий контроль успеваемости и промежуточная аттестация по итогам освоения дисциплины**

# **6.1. Типовые контрольные задания или иные материалы, необходимые для оценки знаний, умений и навыков и (или) опыта деятельности**

**Графические работы.** В программе курса предусмотрено проведение практических работ в программах растровой и трехмерной графики Adobe Photoshop и SketchUp соответственно. Данные программные средства широко используются в профессиональной деятельности и изучение этого ПО является важным аспектом формирования багажа знаний студента.

Каждая практическая (графическая) работа рассчитана на 2 часа аудиторной работы. Студент, не успевший выполнить всю работу целиком, должен закончить её дома.

Промежуточной формой контроля является индивидуальная защита каждой работы. Для защиты студент представляет электронную версию выполненной работы и/или распечатанный вариант на цветном (черно-белом) принтере в формате А4. В процессе защиты студент должен знать технологию выполнения работы и показать владение инструментарием программы.

За каждую сданную и защищенную работу студенту начисляются баллы в соответствии с рейтинговой системой оценки на текущий год. Баллы начисляются с учетом качества выполнения графической работы и уровнем усвоения теоретического материала, проявленным при ее защите.

Варианты теста

1. К недостаткам векторной графики относят

- 1. потери качества изображения при монтаже и редактировании
- 2. большой размер файла с изображением
- 3. **возможные сложности на пути компьютер-принтер, приводящие к проблемам печати**
- 4. независимость качества печати от характеристик устройства вывода

2. К специализированным форматам графических файлов растровой графики не относят

- 1. TIFF
- 2. GIF
- 3. **DWG**
- 4. PCX

3. Количеством пикселей по вертикали и по горизонтали измеряют

- 1. разрешающую способность
- **2. размер изображения**
- 3. расположение пикселей в пространстве
- 4. форму пикселей
- 4. К геометрическим объектам моделирования 3D графики не относят
	- 1. **источники света**
	- 2. поверхности Безье
	- 3. NURBS-поверхности
	- 4. полигональные объекты

5. При подготовке графического материала к печати, для нивелирования различий между изображением на мониторе и в результате печати следует работать в цветовой модели

- 1. CMY
- **2. CMYK**
- 3. RGB
- 4. HSB

6. Формат 3D принтера – STL – позволяет представить любой объект в виде совокупности

- 1. вокселей
- 2. прямоугольников
- 3. точек
- **4. треугольников**
- 7. Бумага из лазерного принтера после печати появляется горячей. Почему?
	- 1. это связано с воздействием лазера на бумагу
	- 2. это связано с обработкой бумаги до печати (тонер прилипает только к горячей бумаге)
	- **3. это связано с необходимостью нагрева бумаги для фиксации тонера после акта печати**
	- 4. это связано с неисправностью принтера

8. Программа для ландшафтного проектирования, в которой реализован принцип Step-by-step – ша за шагом:

# **1. LandDesigner**

- 2. Наш сад Рубин
- 3. Arcon визуальная архитектура
- 4. SketchUp
- 9. Программа OnixTREE предназначена для

# **1. Моделирование деревьев и цветов**

- 2. Моделирование ландшафта и деревьев
- 3. Моделирование цветов и рельефа
- 4. Моделирование построек и рельефа и растений
- 10. Настройка искусственного освещения не возможна в программе

# **1. SketchUp**

- 2. Sierra Land Designer
- 3. Наш сад 9.0 Рубин
- 4. ArCon+

# **2) Вопросы для подготовки к зачету**

- 1. Растровая графика. Определение, принцип создания. Пиксель. Растр. Достоинства и недостатки растровой графики.
- 2. Характеристики растра.
- 3. Разрешающая способность. Отличие ppi, dpi, lpi. Оценка разрешающей способности растра.
- 4. Режимы изображения в компьютерной графике.
- 5. Достоинства и недостатки растровой графики. Графические редакторы растровой графики.
- 6. Алгоритмы сжатия растровой графики. Обоснование необходимости. Сравнительная характеристика.
- 7. Векторная графика. Определение. Принцип построения изображения.
- 8. Объекты векторной графики и их атрибуты.
- 9. Структура векторной иллюстрации.
- 10.Достоинства и недостатки векторной графики в сравнении с растровой. Графические редакторы векторной графики.
- 11.Применение векторной графики. Форматы файлов для Web. Цвет в векторной графике.
- 12.Векторизаторы и растеризаторы. Классификация. Принцип работы.
- 13.Форматы файлов предназначенные для работы с растровой графикой.
- 14.Форматы файлов предназначенные для работы с векторной графикой.
- 15.Система управления цветом. Палитры и библиотеки цветов.
- 16.Понятие цветовой модели. Цветовая модель Lab
- 17.Понятие цветовой модели. Цветовая модель RGB
- 18.Понятие цветовой модели. Цветовые модели CMY и CMYK
- 19.Понятие цветовой модели. Цветовая модель HSB
- 20.Отличие перцепционных, аддитивных и субтрактивных цветовых моделей. Аппаратно зависимые и аппаратно независимые модели.
- 21.Цвет и свет. Трехмерные свойства цвета. Биологические основы восприятия цвета человеком.
- 22.Трехмерная графика. Форматы файлов.
- 23.Принтеры. Классификация. Принцип работы.
- 24.Плоттеры и каттеры. Классификация. Принцип работы.
- 25.Дигитайзер. Классификация. Принцип работы.
- 26.Сканер. Принцип действия. Классификация. Принцип работы.
- 27.Принтеры на твердых красителях. 3D-принтеры.

# **6.2. Описание показателей и критериев контроля успеваемости, описание шкал оценивания**

При изучении дисциплины используют рейтинговую систему оценки знаний и умений студентов. Регулярно в течение семестра проводят учет защиты практических работ (защита в течение 2х недель), выполнения реферата (или контрольного задания), посещения лекционных занятий, результата деловых и командных игр.

Бально-рейтинговая система оценки ежегодно может быть дополнена дополнительными пунктами с учетом рабочего учебного плана.

Пример бально-рейтинговой оценки:

1. Графические работы (по 20 баллов защита) – 3 шт.– 60 баллов;

2. Тест (по 20 баллов) – 2 шт. – 40 баллов;

Всего 100 баллов.

Студентов, набравших менее 60 баллов, не допускают до сдачи зачета. В этом случае возможно повторное выполнение графических работ и их перезащита.

В основу балльно-рейтинговой системы (БРС) положены принципы, в соответствии с которыми формирование рейтинга студента осуществляется в ходе текущего, промежуточного контроля и промежуточной аттестации знаний.

Таблица 7

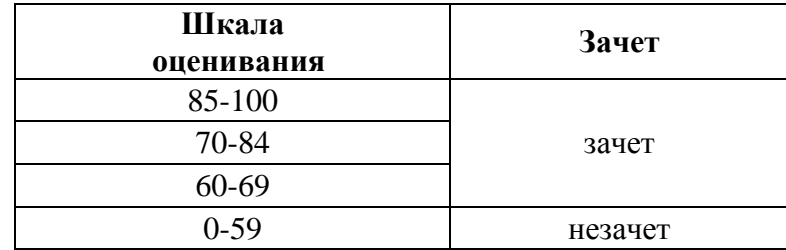

<span id="page-19-0"></span>**7. Учебно-методическое и информационное обеспечение дисциплины**

# **7.1 Основная литература**

- <span id="page-20-0"></span>Елисеев, И. П. Компьютерная графика в декоративном растениеводстве и фитодизайне : учебное пособие / И. П. Елисеев. — Чебоксары : ЧГСХА, 2017. — 163 с. — Текст : электронный // Лань : электронно-библиотечная система. — URL: https://e.lanbook.com/book/139064 (дата обращения: 06.07.2022). — Режим доступа: для авториз. пользователей.
- 2. Коломейченко, А. С. Информационные технологии : учебное пособие для вузов / А. С. Коломейченко, Н. В. Польшакова, О. В. Чеха. — 2-е изд., перераб. — Санкт-Петербург : Лань, 2021. — 212 с. — ISBN 978-5-8114- 7564-3. — Текст : электронный // Лань : электронно-библиотечная система. — URL: https://e.lanbook.com/book/177030 (дата обращения: 06.07.2022). — Режим доступа: для авториз. пользователей.
- 3. Жук, Ю. А. Информационные технологии: мультимедиа : учебное пособие для вузов / Ю. А. Жук. — 3-е изд., стер. — Санкт-Петербург : Лань, 2021. — 208 с. — ISBN 978-5-8114-6683-2. — Текст : электронный // Лань : электронно-библиотечная система. — URL: https://e.lanbook.com/book/151663 (дата обращения: 06.07.2022). — Режим доступа: для авториз. пользователей.

#### **7.2 Дополнительная литература**

- Скитер, Н. Н. Информационные технологии : учебное пособие / Н. Н. Скитер, А. В. Костикова, Ю. А. Сайкина. — Волгоград : ВолгГТУ, 2019. — 96 с. — ISBN 978-5-9948-3203-5. — Текст : электронный // Лань : электроннобиблиотечная система. — URL: https://e.lanbook.com/book/157200 (дата обращения: 06.07.2022). — Режим доступа: для авториз. пользователей.
- 2. Пушкарева, Т. П. Компьютерный дизайн : учебное пособие / Т. П. Пушкарева, С. А. Титова. — Красноярск : СФУ, 2020. — 192 с. — ISBN 978-5- 7638-4194-7. — Текст : электронный // Лань : электронно-библиотечная система. — URL: https://e.lanbook.com/book/181561 (дата обращения: 06.07.2022). — Режим доступа: для авториз. пользователей.
- 3. Технологии обработки графической информации (Adobe Photoshop) : учебное пособие / составитель Н. Е. Макова. — Воронеж : Мичуринский ГАУ, 2019. — 48 с. — Текст : электронный // Лань : электронно-библиотечная система. — URL: https://e.lanbook.com/book/157840 (дата обращения: 06.07.2022). — Режим доступа: для авториз. пользователей.

#### **7.3. Методические указания, рекомендации и другие материалы к занятиям**

- 1. Довганюк А.И. Информационные технологии в ландшафтном проектировании: Лабораторно-практические занятия по дисциплине: Учебное пособие / А.И. Довганюк. М.: Изд-во РГАУ-МСХА имени К.А. Тимирязева, 2010. 106 с. (93 экз.)
- 2. Материалы для самостоятельной подготовки и проведения контроля успеваемости студентов по предмету Информационные технологии в ландшафтном проектировании: Методические указания / А.И. Довганюк. М.: Изд-во РГАУ–МСХА имени К.А. Тимирязева, 2010. 48 с. (10 экз.)

# **8. Перечень ресурсов информационно-телекоммуникационной сети «Интернет», необходимых для освоения дисциплины**

1. Приложения для обработки фотографий. Семейство продуктов Adobe Photoshop Режим доступа: http:// www.adobe.com/, свободный. - Заглавие с экрана.

2. Photoshop уроки и все для фотошоп. Режим доступа: [http://www.photoshop-master.ru](http://www.photoshop-master.ru/) , свободный. – Заглавие с экрана.

3. Фотошоп онлайн. Фотоэффекты. Кисти, рамки, уроки фотошоп. Режим доступа: [http://mirphotoshop.ru](http://mirphotoshop.ru/) , свободный. – Заглавие с экрана.

4. Trimble SketchUp. Режим доступа: [http://sketchup.google.com](http://sketchup.google.com/) , свободный. – Заглавие с экрана.

5. Просто SketchUp. Режим доступа: [http://prosketchup.narod.ru](http://prosketchup.narod.ru/) , свободный. – Заглавие с экрана.

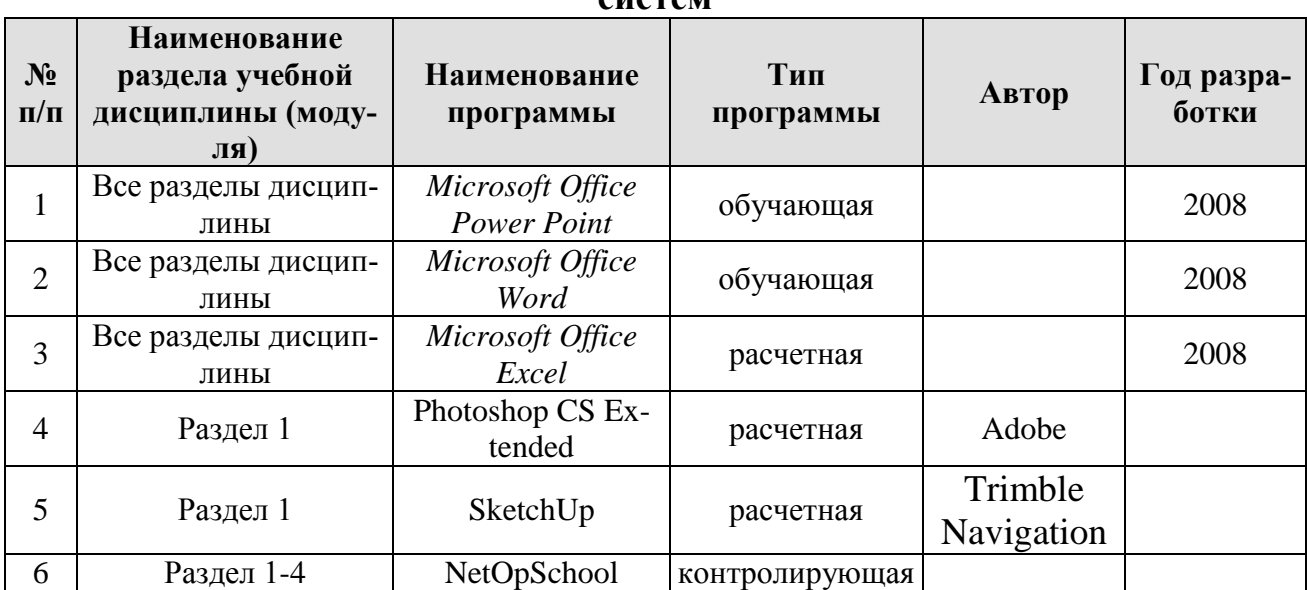

### <span id="page-21-0"></span>**9. Перечень программного обеспечения и информационных справочных систем**

### <span id="page-21-1"></span>**10. Описание материально-технической базы, необходимой для осуществления образовательного процесса по дисциплине**

Лекционные занятия по дисциплине «Компьютерная графика в садоводстве» должны проводиться в аудитории, оборудованной мультимедийным проектором.

Практические занятия по дисциплине должны проводиться в специализированной аудитории, оборудованной персональными компьютерами (не менее 25 шт.), объединенными в локальную вычислительную сеть с установленной программой и мультимедийным проектором. Каждый компьютер должен иметь выход в Internet.

Таблица 10

# **Сведения об обеспеченности специализированными аудиториями, кабинетами, лабораториями**

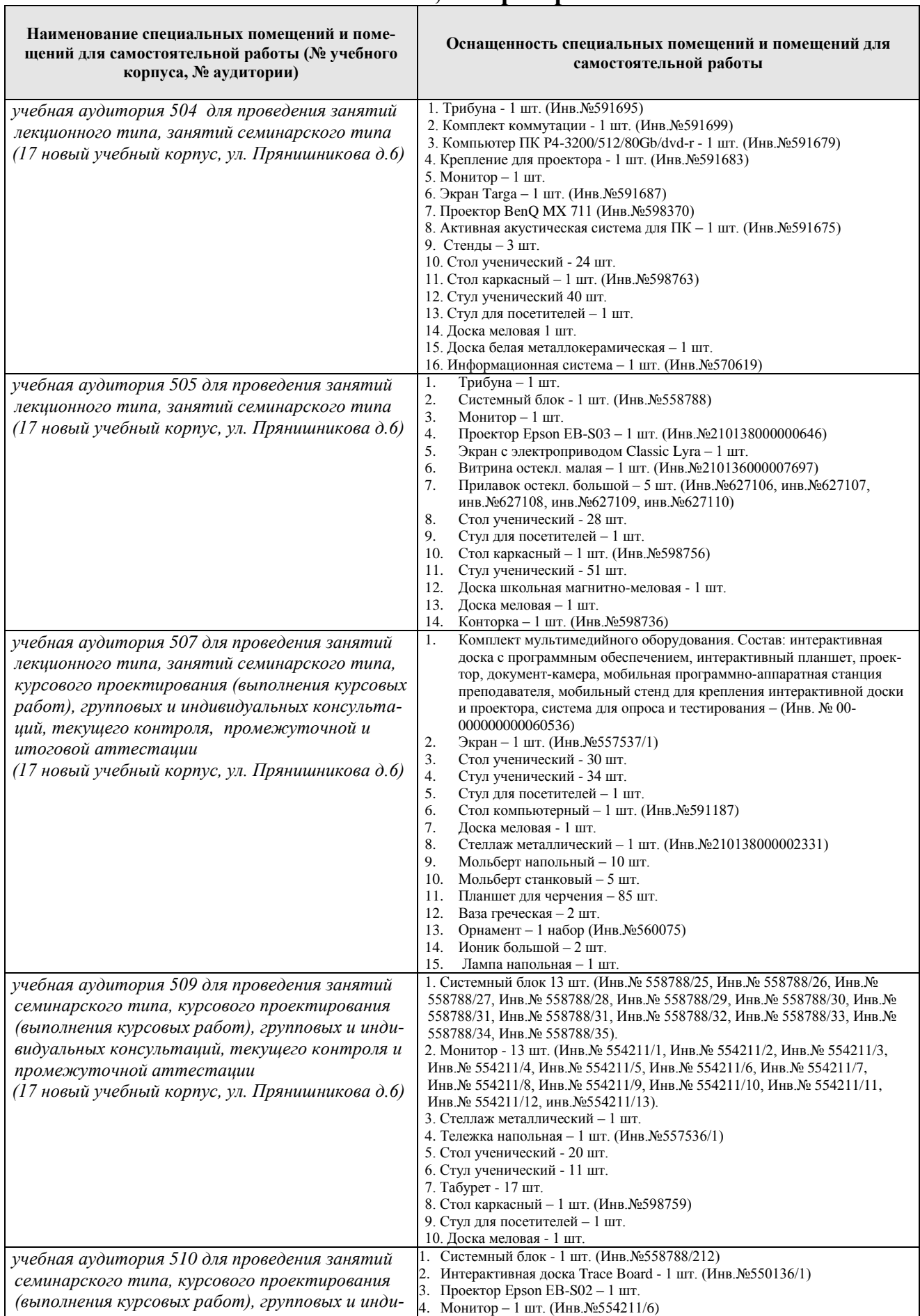

 $\overline{\phantom{0}}$ 

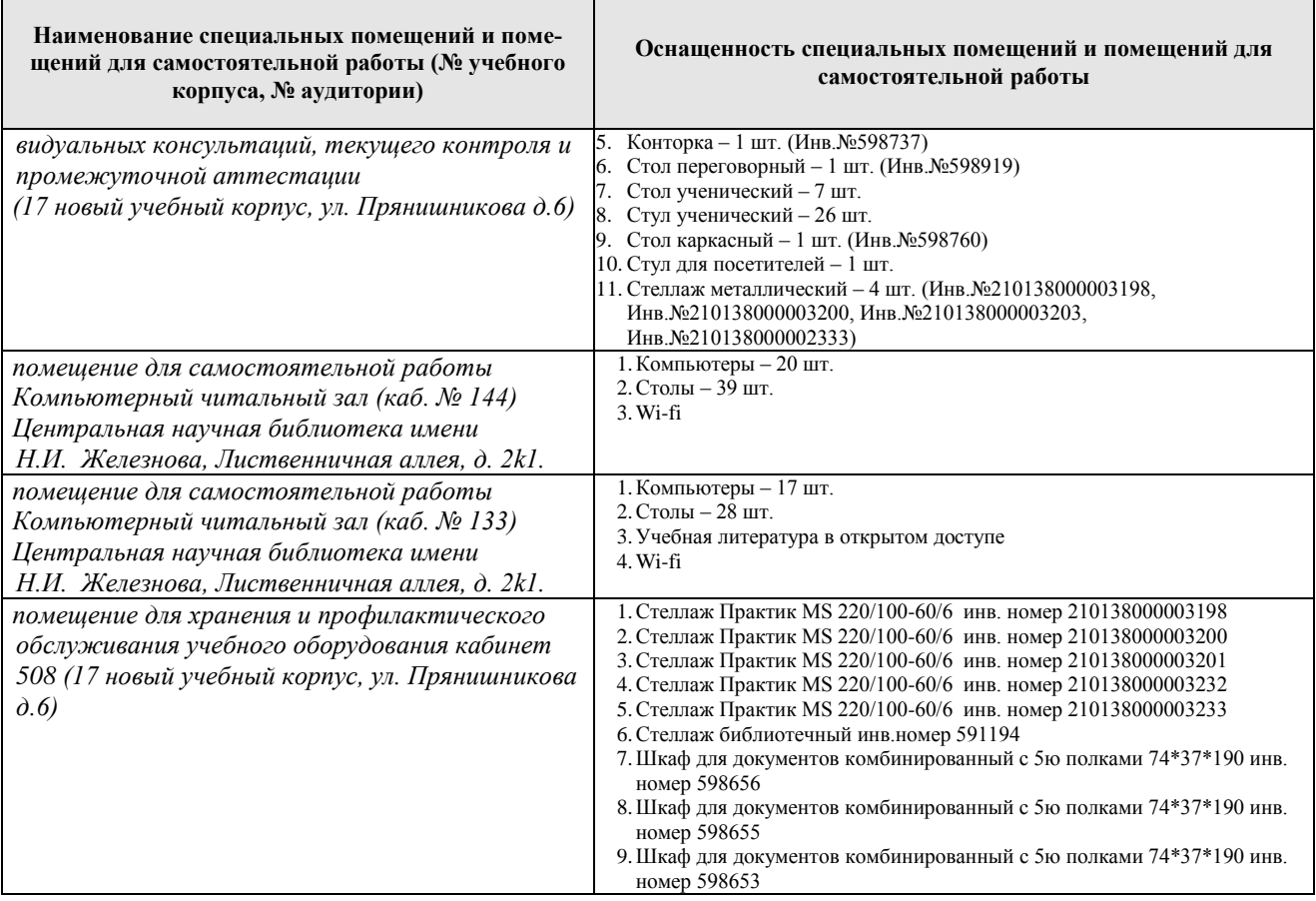

### **11. Методические рекомендации студентам по освоению дисциплины**

<span id="page-23-0"></span>Для наиболее полного усвоения разделов дисциплины студентам следует придерживаться следующих рекомендаций:

- посещать лекции и практические занятия;
- тщательно выполнять схематические зарисовки для создания наиболее полного представления о планировке и характерных особенностях ландшафтного объекта;
- старательно овладевать специальной терминологией изучаемой дисциплины;
- закреплять полученные знания об исторических и современных стилях в ландшафтном искусстве, составляя хронологические таблицы и выполняя графические работы;
- стремиться к максимальному соблюдению сроков сдачи практических заданий.

Самостоятельная работа студента – средство вовлечения студента в самостоятельную познавательную деятельность, формирует у него психологическую потребность в систематическом самообразовании.

Основные задачи самостоятельной работы:

1. Привитие и развитие навыков студентами самостоятельной учебной работы и формирование потребности в самообразовании;

2. Освоение содержания дисциплины в рамках тем, выносимых на самостоятельное изучение студента;

3. Осознание основных положений курса в ходе конспектирования материала на лекциях, при подготовке к семинарским занятиям, на практических и лабораторных занятиях;

4. Использование материала, собранного и полученного в ходе самостоятельных занятий на семинарах, на практических и лабораторных занятиях, при написании курсовых и ВКР, для эффективной подготовки к итоговым зачетам и экзаменам.

Виды самостоятельной работы по дисциплине

Для успешного освоения дисциплины «Основы инженерной графики в садоводстве» студенту рекомендуются следующие виды заданий для самостоятельной работы:

• чтение учебника, конспектов лекций, дополнительной литературы по предмету;

• конспектирование учебника;

• ознакомление с нормативными документами;

• использование аудио- и видеозаписей, компьютерной техники, сети Интернет;

- работа с конспектом лекций;
- ответы на контрольные вопросы в ходе компьютерного тестирова-

ния;

ях;

- подготовка сообщений к выступлению на семинарах и конференци-
- подготовка рефератов, докладов;
- решение типовых задач и упражнений;
- выполнение расчетно-графических работ.

# **Виды и формы отработки пропущенных занятий**

<span id="page-24-0"></span>Студент, пропустивший занятия, обязан в 2-х недельный срок с момента выхода на учебу подготовить и предъявить преподавателю соответствующие практические задания.

В случае более поздней сдачи работ снижается балльно-рейтинговая оценка студента по конкретным работам.

#### <span id="page-24-1"></span>**12. Методические рекомендации преподавателям по организации обучения по дисциплине в т.ч. для лиц с ограниченными возможностями**

Дисциплина «Компьютерная графика в садоводстве» является важной для обучения студента бакалавра ряду специализированных дисциплин. Преподаватель, ведущий практические занятия, должен иметь базовое образование или опыт работы в сфере садоводства.

Все практические (графические) работы носят строго профессиональный характер и навыки, полученные при выполнении этих работ, пригодятся студенту на всех этапах обучения, при подготовке выпускной работы бакалавра и в профессиональной деятельности.

В процессе выполнения графических работ необходимо поощрять инициативу студента по созданию дополнительных чертежей, детальной проработке фрагментов, отрисовке дополнительных элементов.

Необходимо наиболее полно использовать интерактивные методы работы – обсуждение результатов проектирования в группе с обязательным выделением как наиболее сильных сторон работы, так и отмечая слабые и неудачные ее стороны.

Профессорско-педагогический состав знакомится с психологофизиологическими особенностями обучающихся инвалидов и лиц с ограниченными возможностями здоровья, индивидуальными программами реабилитации инвалидов (при наличии). При необходимости осуществляется дополнительная поддержка преподавания тьюторами, психологами, социальными работниками, прошедшими подготовку ассистентами.

В соответствии с методическими рекомендациями Минобрнауки РФ (утв. 8 апреля 2014 г. N АК-44/05вн) в курсе предполагается использовать социально-активные и рефлексивные методы обучения, технологии социокультурной реабилитации с целью оказания помощи в установлении полноценных межличностных отношений с другими студентами, создании комфортного психологического климата в студенческой группе. Подбор и разработка учебных материалов производятся с учетом предоставления материала в различных формах: аудиальной, визуальной, с использованием специальных технических средств и информационных систем.

Медиаматериалы также следует использовать и адаптировать с учетом индивидуальных особенностей обучения лиц с ОВЗ.

Освоение дисциплины лицами с ОВЗ осуществляется с использованием средств обучения общего и специального назначения (персонального и коллективного использования). Материально-техническое обеспечение предусматривает приспособление аудиторий к нуждам лиц с ОВЗ.

Форма проведения аттестации для студентов-инвалидов устанавливается с учетом индивидуальных психофизических особенностей. Для студентов с ОВЗ предусматривается доступная форма предоставления заданий оценочных средств, а именно:

 в печатной или электронной форме (для лиц с нарушениями опорно-двигательного аппарата);

 в печатной форме или электронной форме с увеличенным шрифтом и контрастностью (для лиц с нарушениями слуха, речи, зрения);

 методом чтения ассистентом задания вслух (для лиц с нарушениями зрения).

Студентам с инвалидностью увеличивается время на подготовку ответов на контрольные вопросы. Для таких студентов предусматривается доступная форма предоставления ответов на задания, а именно:

 письменно на бумаге или набором ответов на компьютере (для лиц с нарушениями слуха, речи);

 выбором ответа из возможных вариантов с использованием услуг ассистента (для лиц с нарушениями опорно-двигательного аппарата);

 устно (для лиц с нарушениями зрения, опорно-двигательного аппарата).

При необходимости для обучающихся с инвалидностью процедура оценивания результатов обучения может проводиться в несколько этапов.

# **Программу разработал:**

Довганюк А.И., канд. биол. наук, доцент

(подпись)